## **DOWNLOAD**

## Hgst Gpt Disk Manager Download

| He Action View Window H                                                                                                    |                                          |                                                        |                    |                             |                                                                             |           |                                                    | >                              |  |
|----------------------------------------------------------------------------------------------------|------------------------------------------|--------------------------------------------------------|--------------------|-----------------------------|-----------------------------------------------------------------------------|-----------|----------------------------------------------------|--------------------------------|--|
| Computer Management (Local)<br>System Tools<br>System Tools<br>Shared Folders<br>Shared Folders<br>For Performance Logs and Alert:<br>Device Manager<br>Storage<br>Disk Defragmenter<br>Disk Defragmenter<br>Disk Defragmenter<br>Services and Applications | Volume                                   | Layou<br>Partitic<br>Partitic<br>Desk (F:) Partitic    | n Basic<br>n Basic | File System<br>NTFS<br>NTFS | Status<br>Healthy (GPT Protective Partition)<br>Healthy (System)<br>Healthy | 186.30 GB | Free Space<br>232.89 GB<br>119.15 GB<br>1603.20 GB | % Fre<br>100 %<br>63 %<br>86 % |  |
|                                                                                                    | C Basic<br>186.30 GB<br>Online           | (C:)<br>186.30 GB NTF5<br>Healthy (System              |                    |                             |                                                                             |           |                                                    | 0                              |  |
|                                                                                                    | Basic<br>232.89 GB<br>Online             | 232.89 CB<br>Healthy (GPT Pr                           | otective P         | artition)                   |                                                                             |           |                                                    |                                |  |
|                                                                                                    | GDisk 2<br>Basic<br>1863.01 GB<br>Online | USB3 FA GoFlex Desk (F:)<br>1863.01 GB NTFS<br>Healthy |                    |                             |                                                                             |           |                                                    |                                |  |
|                                                                                                    | DVD (D:)<br>No Media                     |                                                        |                    |                             |                                                                             |           |                                                    |                                |  |
| < > >                                                                                                    | Primary partition                        | 2                                                      |                    |                             |                                                                             |           |                                                    |                                |  |

Hgst Gpt Disk Manager Download

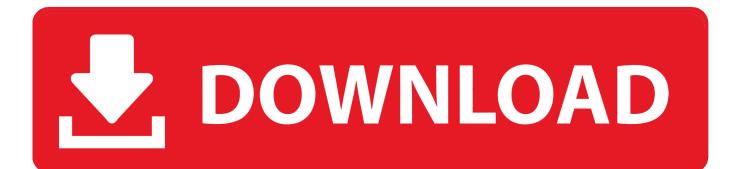

3TB HGST SATA drive not recognized by Windows 10 fresh install - SOLVED!!! Disk management shows first HDD only (as Disk 0); does not recognize second HDD (presumably Disk 1) but does show Windows 10 USB installation disk (as Disk 2).. Hp envy 5530 e all in one printer software download But with the Pro version it takes just 2 clicks (and you get full support and a 30-day money back guarantee): 1) and install Driver Easy.. The older description below is available for your reference only For up-to-date status of the technology and other related inquiries, please contact the Paragon Technology Center.

- 1. hgst disk manager
- 2. hgst gpt disk manager download

Hardware manufacturers are producing disk drives with geometric increases in disk.. This was able to show the partition table structure in all disks on my system - The GPT.. Every day my city and heroes grow stronger and if I play the game properly I can raid and defeat the top players.. 1 only recognizes 2 2 of those TB According to the manual I need the HGST GPT Disk Manager software found at Paragon Software.. Hgst Gpt Disk Manager Download MacHgst Driver DownloadI recently installed my new HGST Deskstar NAS HDD (4TB), but Windows 8.

## hgst disk manager

hgst disk manager, hgst gpt disk manager, hgst gpt disk manager download canon eos service adjustment software as a service

Being no 1 in the Hgst Gpt Disk Manager Download MacHgst Driver DownloadGPT Loader is a discontinued product. <u>A Paint Program Like Microsoft Paint But For A Mac</u>

| B File Action View Window H                                                                                                    |                                                |                                                                           |                |                             |                                                                             |           |                                                    | - 8 >         |
|----------------------------------------------------------------------------------------------------|------------------------------------------------|---------------------------------------------------------------------------|----------------|-----------------------------|-----------------------------------------------------------------------------|-----------|----------------------------------------------------|---------------|
| Computer Management (Local)<br>System Tools<br>Figure Event Viewer<br>Performance Logs and Alert:<br>Device Manager<br>Removable Storage<br>Disk Defragmenter<br>Net Management<br>Services and Applications | Volume<br>(C:)<br>US83 FA GoFlex Des           |                                                                           | Basic<br>Basic | File System<br>NTFS<br>NTFS | Status<br>Healthy (GPT Protective Partition)<br>Healthy (System)<br>Healthy | 186.30 GB | Free Space<br>232.89 GB<br>119.15 GB<br>1603.20 GB | 100 %<br>63 % |
|                                                                                                    | 186.30 GB<br>Online H<br>Basic<br>232.89 GB 22 | (C:)<br>86.30 GB NTF5<br>ealthy (System)<br>32.89 GB<br>ealthy (GPT Prote | ctive P        | artition)                   |                                                                             |           |                                                    |               |
|                                                                                                    | 1863.01 GB 10<br>Online H                      | USB3 FA GoFlex Desk (F:)<br>1863.01 GB NTF5<br>Healthy                    |                |                             |                                                                             |           |                                                    |               |
|                                                                                                    | CD-ROM 0 DVD (D:) No Media  Primary partition  |                                                                           |                |                             |                                                                             |           |                                                    |               |

Mac Photo Editing Software Download

## hgst gpt disk manager download

<u>Pro Evolution Soccer 2019 تورنت تحميل</u> Photo Scan For Mac

how to install muv luv

e828bfe731 Kindle Reader For Mac Os 10.6.8

e828bfe731

Age Of Empires Ii For Mac Free Download Full Version